# **Portal Platform M1 Release Planning (Beijing Release)**

The content of this template is expected to be fill out for M1 Release Planning Milestone.

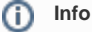

Use the "Copy" and "Move" options (available under the ..., top right of this page) to duplicate this template into your project wiki. Use the Wiki to document the release plan. Don't provide PowerPoint. Use as much diagrams and flow charts as you need, directly in the wiki, to convey your message.

- <span id="page-0-0"></span>• 1 [Overview](#page-0-0)
- $\bullet$ 2 [Scope](#page-0-1)
	- <sup>o</sup> 2.1 [What is this release trying to address?](#page-0-2)
	- 2.2 [Use Cases](#page-1-0)
	- 2.3 [Minimum Viable Product](#page-1-1)
	- 2.4 [Functionalities](#page-1-2)
		- **2.4.1 [Epics](#page-1-3)**
		- 2.4.2 [Stories](#page-1-4)
	- 2.5 [Longer term roadmap](#page-2-0)
- 3 [Release Deliverables](#page-2-1)
- 4 [Sub-Components](#page-2-2)
- 5 [ONAP Dependencies](#page-2-3)
- 6 [Architecture](#page-2-4)
	- 6.1 [High level architecture diagram](#page-2-5)
	- 6.2 [Platform Maturity](#page-3-0)
	- 6.3 [API Incoming Dependencies](#page-4-0)
	- 6.4 [API Outgoing Dependencies](#page-4-1)
	- 6.5 [Third Party Products Dependencies](#page-4-2)
- 7 [Testing and Integration Plans](#page-4-3)
- 8 [Gaps](#page-4-4)
- 9 [Known Defects and Issues](#page-5-0)
- 10 [Risks](#page-6-0)
- 11 [Resources](#page-6-1)
- 12 [Release Milestone](#page-6-2)
- 13 [Team Internal Milestone](#page-6-3)
- 14 [Documentation, Training](#page-6-4)
- 15 [Other Information](#page-7-0)
- <sup>o</sup> 15.1 [Vendor Neutral](#page-7-1)
	- <sup>o</sup> 15.2 [Free and Open Source Software](#page-7-2)
- 16 [Charter Compliance](#page-7-3)
- 17 [Release Key Facts](#page-7-4)

### **Overview**

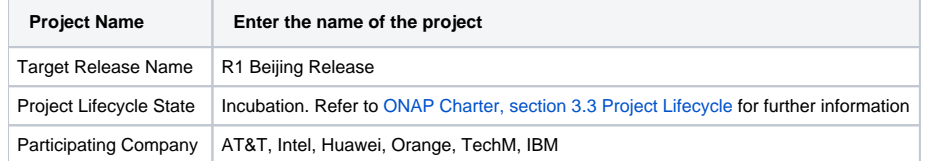

## <span id="page-0-1"></span>Scope

#### <span id="page-0-2"></span>What is this release trying to address?

The scope of this release will be for the Portal Platform to support the below list for R1 Beijing.

- Platform Maturity Guidelines (Highest Priority)
	- o Integrating with MUSIC, OOM, and AAF
	- 50% JUnit Test Coverage
		- Addressing security issues
- Bootstrapping of VID roles and tighter integration with AAF (Medium Priority)
- Role Centralization capability for framework based partners design related (Low Priority)
- Platform Enhancements Improved logging, Security Hardening, and SDK Simplification (Low Priority)

Additionally, this release will also support the continued development of the Portal Framework Platform to support future functionality not required for R1 Beijing. This body of work will be a lower priority to the work required to support the Use Cases for the Release.

### <span id="page-1-0"></span>Use Cases

Describe the use case this release is targeted for (better if the reference to customer use case).

#### <span id="page-1-1"></span>Minimum Viable Product

Describe the MVP for this release.

#### <span id="page-1-2"></span>**Functionalities**

List the functionalities that this release is committing to deliver by providing a link to JIRA Epics and Stories. In the JIRA Priority field, specify the priority (either High, Medium, Low). The priority will be used in case de-scoping is required. Don't assign High priority to all functionalities.

#### <span id="page-1-3"></span>**Epics**

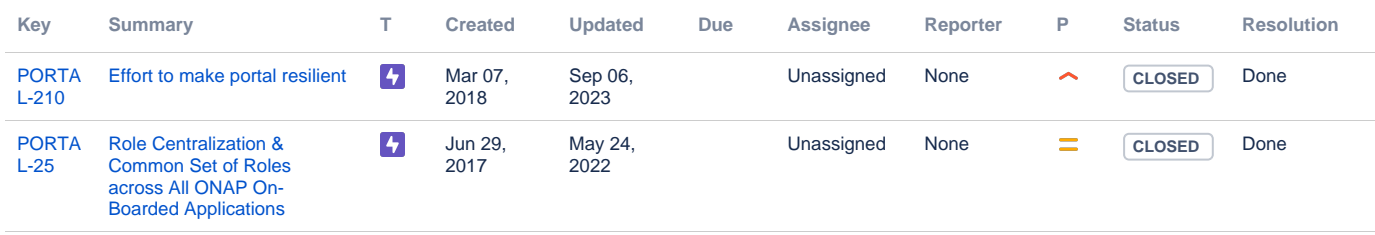

[2 issues](https://jira.onap.org/secure/IssueNavigator.jspa?reset=true&jqlQuery=project+%3D+PORTAL+AND+fixVersion+%3D+%22Beijing+Release%22+and+issuetype+in+%28Epic%29+&src=confmacro)

#### <span id="page-1-4"></span>**Stories**

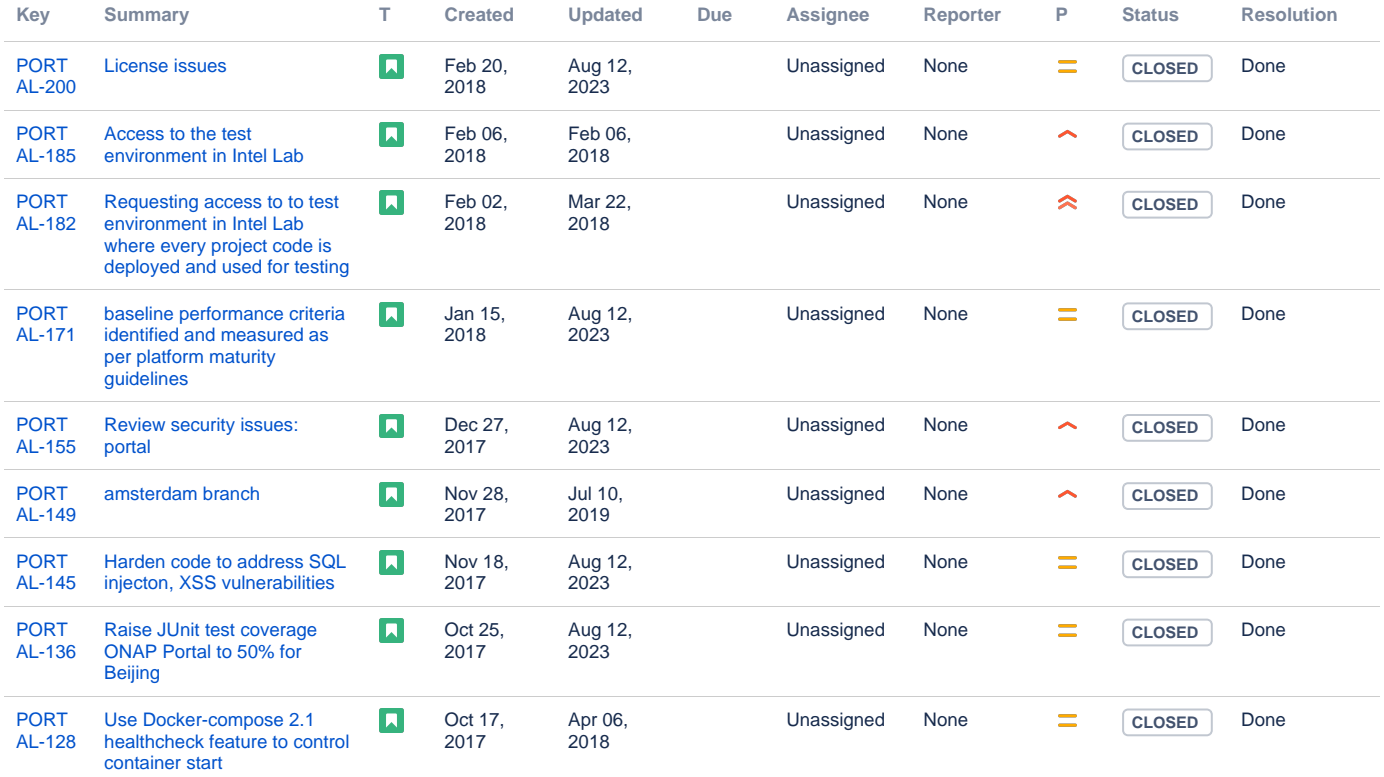

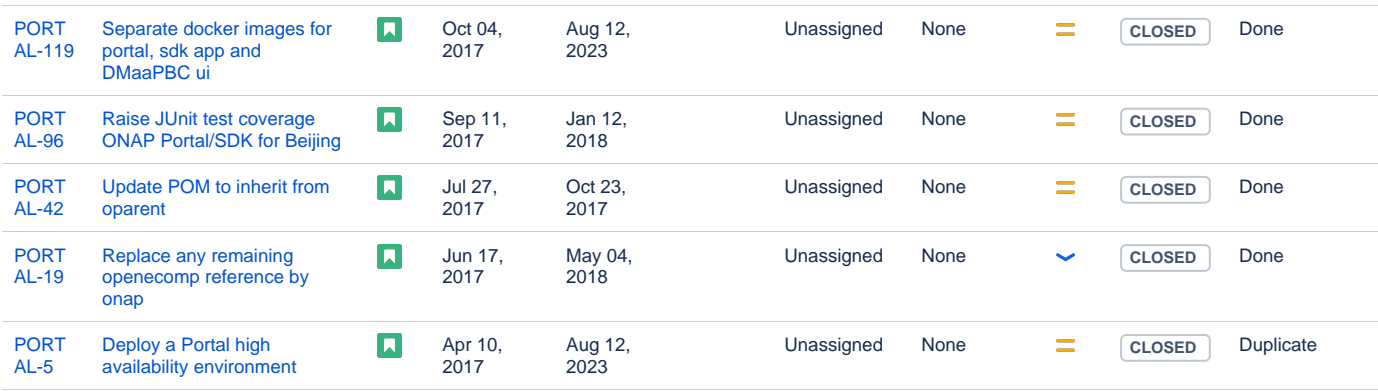

[14 issues](https://jira.onap.org/secure/IssueNavigator.jspa?reset=true&jqlQuery=project+%3D+PORTAL+AND+fixVersion+%3D+%22Beijing+Release%22+and+issuetype+in+%28Story%29+&src=confmacro)

#### <span id="page-2-0"></span>Longer term roadmap

Indicate at a high level the longer term roadmap. This is to put things into the big perspective.

### <span id="page-2-1"></span>Release Deliverables

Indicate the outcome (Executable, Source Code, Library, API description, Tool, Documentation, Release Note...) of this release.

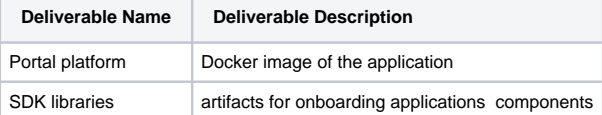

## <span id="page-2-2"></span>Sub-Components

List all sub-components part of this release. Activities related to sub-component must be in sync with the overall release.

Sub-components are repositories are consolidate in a single centralized place. Edit the [Release Components name for your project](https://wiki.onap.org/pages/viewpage.action?pageId=4719420) in the centralized page.

## <span id="page-2-3"></span>ONAP Dependencies

List the other ONAP projects your depends on.

AAF (Application Authorization Framework) - for role/user creation, authentication, authorization.

OOM

MUSIC

### <span id="page-2-4"></span>**Architecture**

#### <span id="page-2-5"></span>High level architecture diagram

At that stage within the Release, the team is expected to provide more Architecture details describing how the functional modules are interacting.

Block and sequence diagrams showing relation within the project as well as relation with external components are expected.

Anyone reading this section should have a good understanding of all the interacting modules.

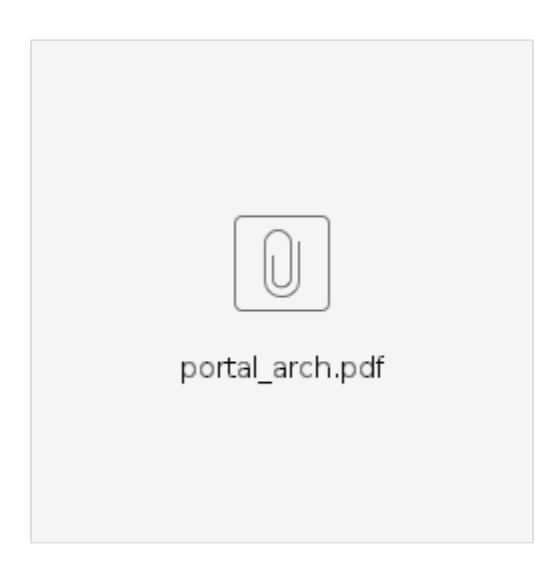

### <span id="page-3-0"></span>Platform Maturity

Refering to [CII Badging Security Program](https://wiki.onap.org/download/attachments/11928162/2017-06-28%20CII%20badging%20for%20ONAP.pptx?version=1&modificationDate=1501766172000&api=v2) and [Platform Maturity Requirements](https://wiki.onap.org/pages/viewpage.action?pageId=15998867), fill out the table below by indicating the actual level, the targeted level for the current release and the evidences on how you plan to achieve the targeted level.

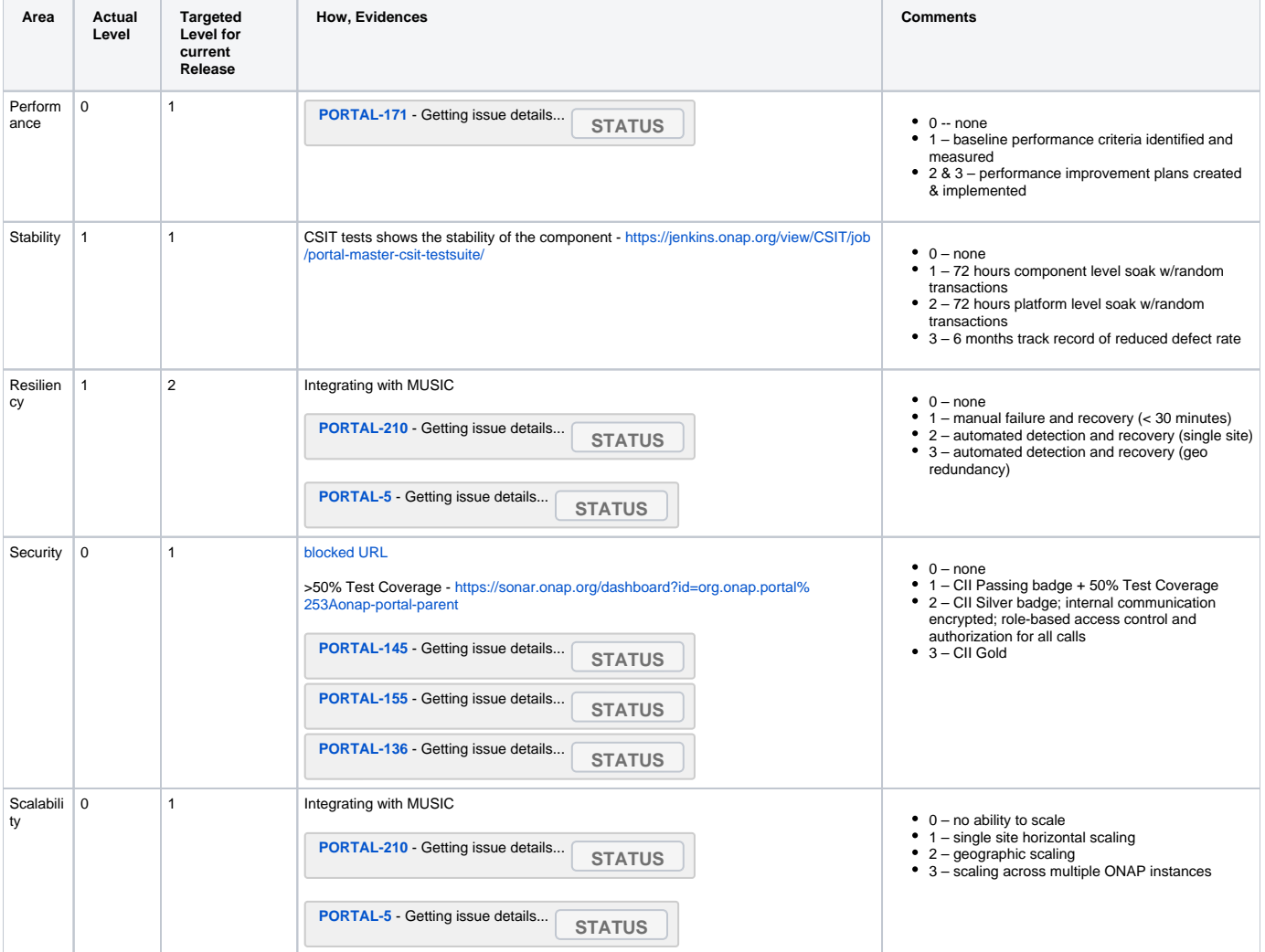

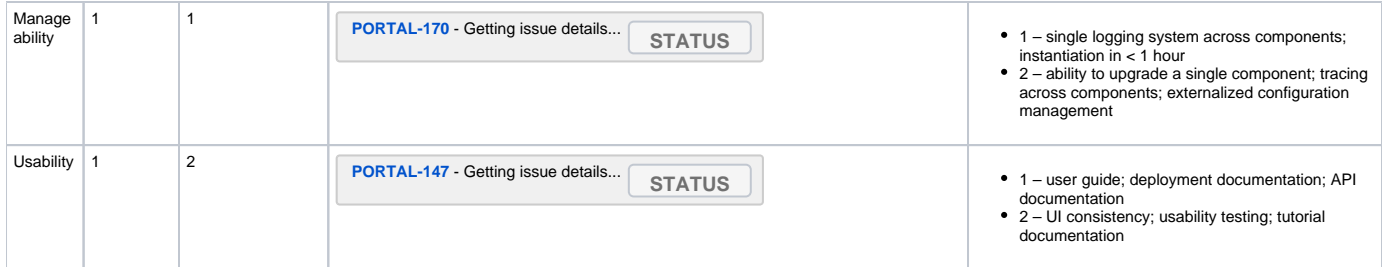

### <span id="page-4-0"></span>API Incoming Dependencies

List the API this release is expecting from other releases.

Prior to Release Planning review, Team Leads must agreed on the date by which the API will be fully defined. The API Delivery date must not be later than the [release API Freeze date](https://wiki.onap.org/display/DW/Release+Planning#ReleasePlanning-ReleaseCalendar).

Prior to the delivery date, it is a good practice to organize an API review with the API consumers.

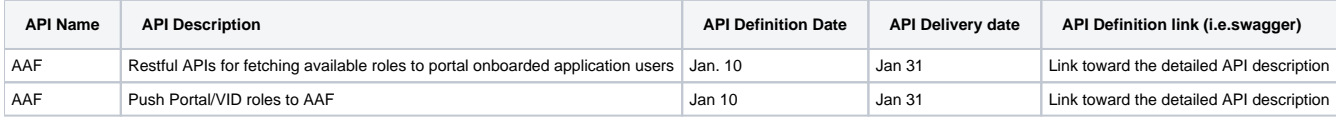

### <span id="page-4-1"></span>API Outgoing Dependencies

API this release is delivering to other releases.

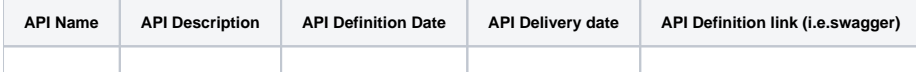

### <span id="page-4-2"></span>Third Party Products Dependencies

Third Party Products mean products that are mandatory to provide services for your components. Development of new functionality in third party product may or not be expected.

List the Third Party Products (OpenStack, ODL, RabbitMQ, ElasticSearch,Crystal Reports, ...).

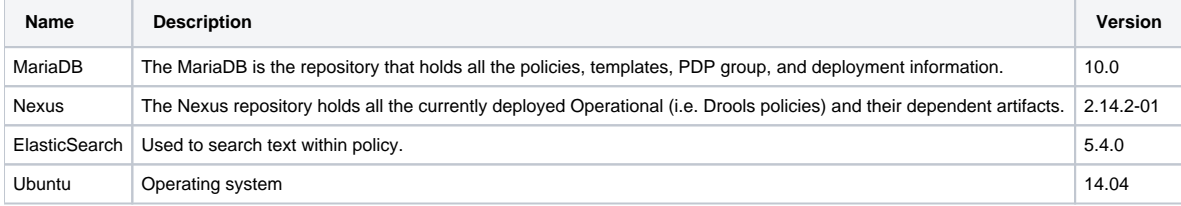

In case there are specific dependencies (Centos 7 vs Ubuntu 16. Etc.) list them as well.

## <span id="page-4-3"></span>Testing and Integration Plans

Provide a description of the testing activities (unit test, functional test, automation,...) that will be performed by the team within the scope of this release.

Describe the plan to integrate and test the release deliverables within the overall ONAP system. Confirm that resources have been allocated to perform such activities.

JUnit tests: 50% code coverage is the goal for all repositories.

If resources become available, we will add more CSIT test cases.

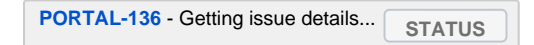

### <span id="page-4-4"></span>**Gaps**

This section is used to document a limitation on a functionality or platform support. We are currently aware of this limitation and it will be delivered in a future Release.

List identified release gaps (if any), and its impact.

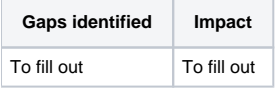

## <span id="page-5-0"></span>Known Defects and Issues

Provide a link toward the list of all known project bugs.

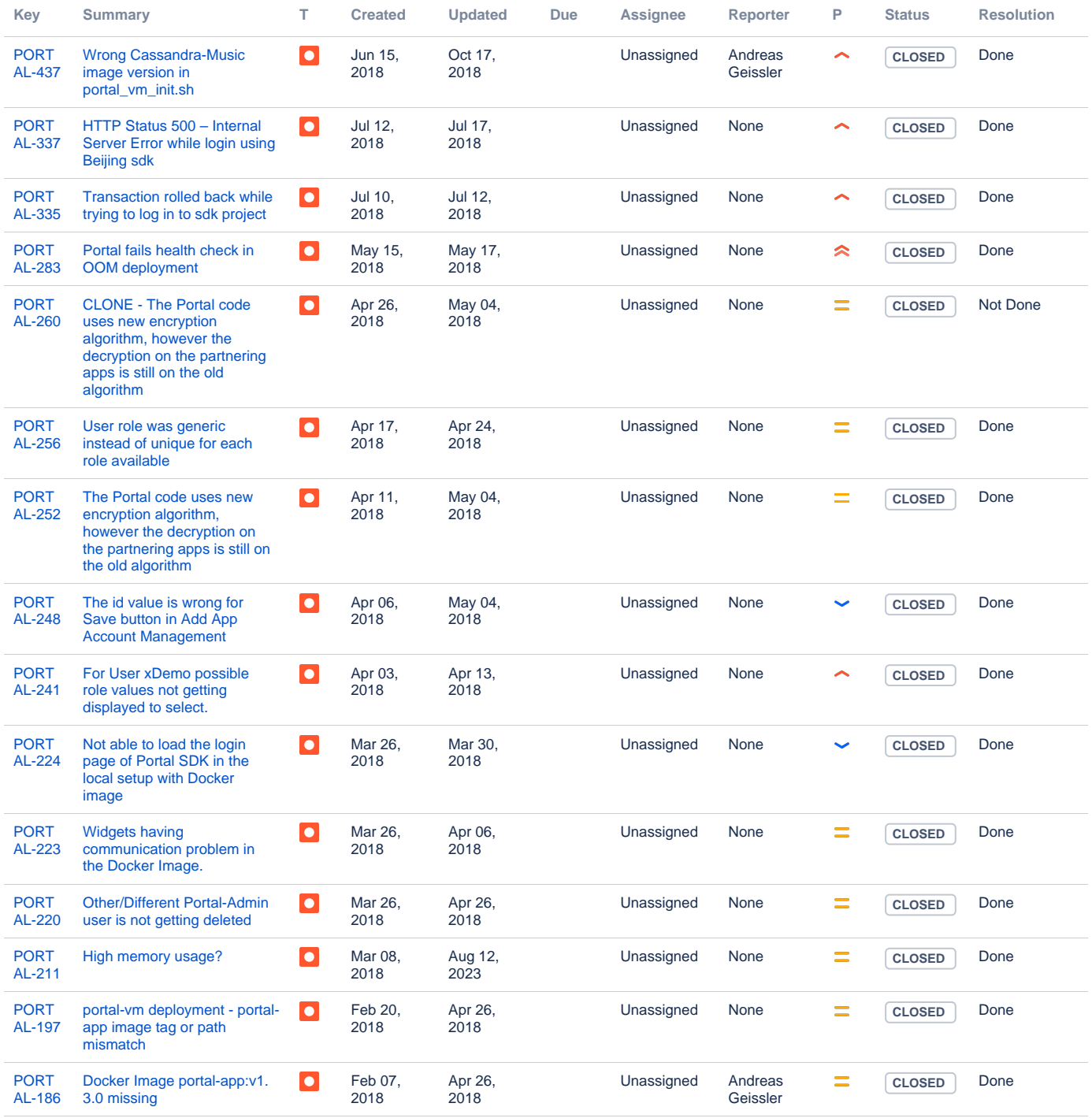

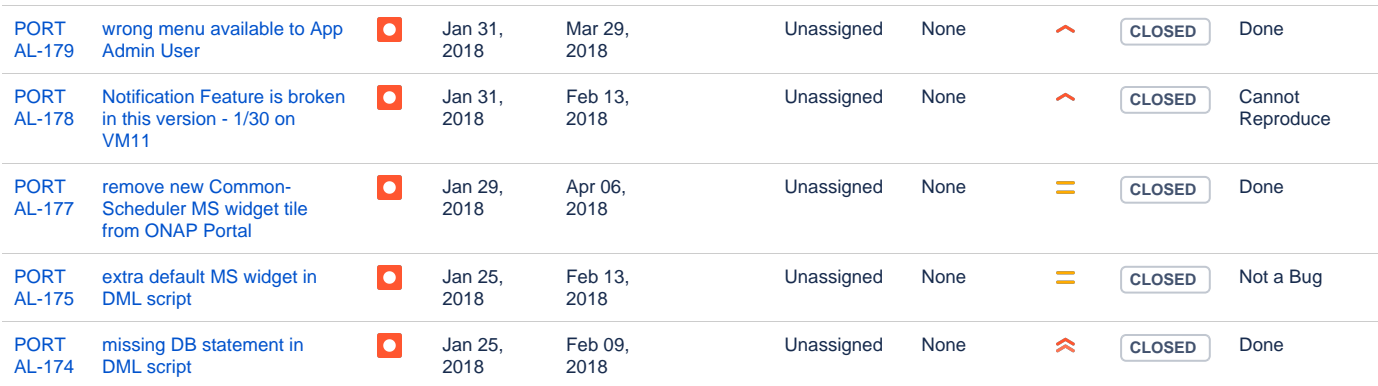

Showing 20 out of [28 issues](https://jira.onap.org/secure/IssueNavigator.jspa?reset=true&jqlQuery=project+%3D+PORTAL+AND+fixVersion+%3D+%22Beijing+Release%22+and+issuetype+in+%28Bug%29+++&src=confmacro)

### <span id="page-6-0"></span>Risks

List the risks identified for this release along with the plan to prevent the risk to occur (mitigation) and the plan of action in the case the risk would materialized (contingency).

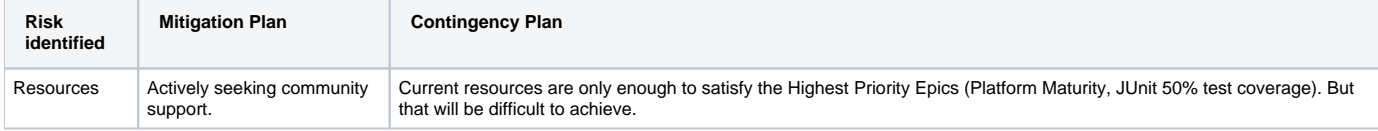

### <span id="page-6-1"></span>Resources

Fill out [the Resources Committed to the Release](https://wiki.onap.org/pages/viewpage.action?pageId=4719420) centralized page.

## <span id="page-6-2"></span>Release Milestone

The milestones are defined at the [Release Level](https://wiki.onap.org/display/DW/Release+Planning) and all the supporting project agreed to comply with these dates.

## <span id="page-6-3"></span>Team Internal Milestone

This section is optional and may be used to document internal milestones within a project team or multiple project teams. For instance, in the case the team has made agreement with other team to deliver some artifacts on a certain date that are not in the release milestone, it is erecommended to provide these agreements and dates in this section.

It is not expected to have a detailed project plan.

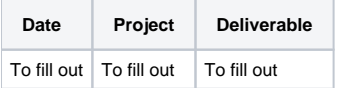

### <span id="page-6-4"></span>Documentation, Training

- Highlight the team contributions to the specific document related to he project (Config guide, installation guide...).
- Highlight the team contributions to the overall Release Documentation and training asset
- High level list of documentation, training and tutorials necessary to understand the release capabilities, configuration and operation.  $\bullet$
- Documentation includes items such as:
	- <sup>o</sup> Installation instructions
		- <sup>o</sup> Configuration instructions
		- Developer guide
		- End User guide
		- Admin guide
		- $\circ$  ...

**Note** Λ

The Documentation project will provide the Documentation Tool Chain to edit, configure, store and publish all Documentation asset.

## <span id="page-7-0"></span>Other Information

#### <span id="page-7-1"></span>Vendor Neutral

If this project is coming from an existing proprietary codebase, ensure that all proprietary trademarks, logos, product names, etc. have been removed. All ONAP deliverables must comply with this rule and be agnostic of any proprietary symbols.

### <span id="page-7-2"></span>Free and Open Source Software

FOSS activities are critical to the delivery of the whole ONAP initiative. The information may not be fully available at Release Planning, however to avoid late refactoring, it is critical to accomplish this task as early as possible.

List all third party Free and Open Source Software used within the release and provide License type (BSD, MIT, Apache, GNU GPL,... ). In the case non Apache License are found inform immediately the TSC and the Release Manager and document your reasoning on why you believe we

can use a non Apache version 2 license.

Each project must edit its project table available at [Project FOSS.](https://wiki.onap.org/display/DW/Project+FOSS)

## <span id="page-7-3"></span>Charter Compliance

The project team comply with the [ONAP Charter](https://wiki.onap.org/download/attachments/4719160/ONAP%20TSC%20Charter%20APPROVED%207%201%20CLEAN.pdf?version=1&modificationDate=1494363529000&api=v2).

## <span id="page-7-4"></span>Release Key Facts

Fill out and provide [a link toward the centralized Release Artifacts](https://wiki.onap.org/display/DW/Resources+and+Repositories).